#### Laboratorio di Basi di Dati e Web

Docente: Alberto Belussi

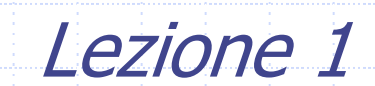

# SQL

Structured Query Language

- ◆ SQL è stato definito nel 1973 ed è oggi il linguaggio più diffuso per i DBMS relazionali
- Il linguaggio SQL è composto di diverse parti:
	- Definizione delle strutture dati e dei vincoli di integrità
	- **Linguaggio per modificare dati (inserimento,** aggiornamento e cancellazione)
	- **Linguaggio per interrogare la base di dati (Query** language)

## Definizione Dati in SQL

#### ◆ Istruzione CREATE TABLE:

- Definisce lo schema di una relazione (o tabella) e ne crea un'istanza vuota
- Specifica attributi, domini, vincoli

CREATE TABLE NomeTabella(Attributo Tipo [Valore Default][Vincolo Attributo] {, Attributo Tipo [Valore Default][Vincolo Attributo]} {, Vincolo Tabella} )

#### Domini

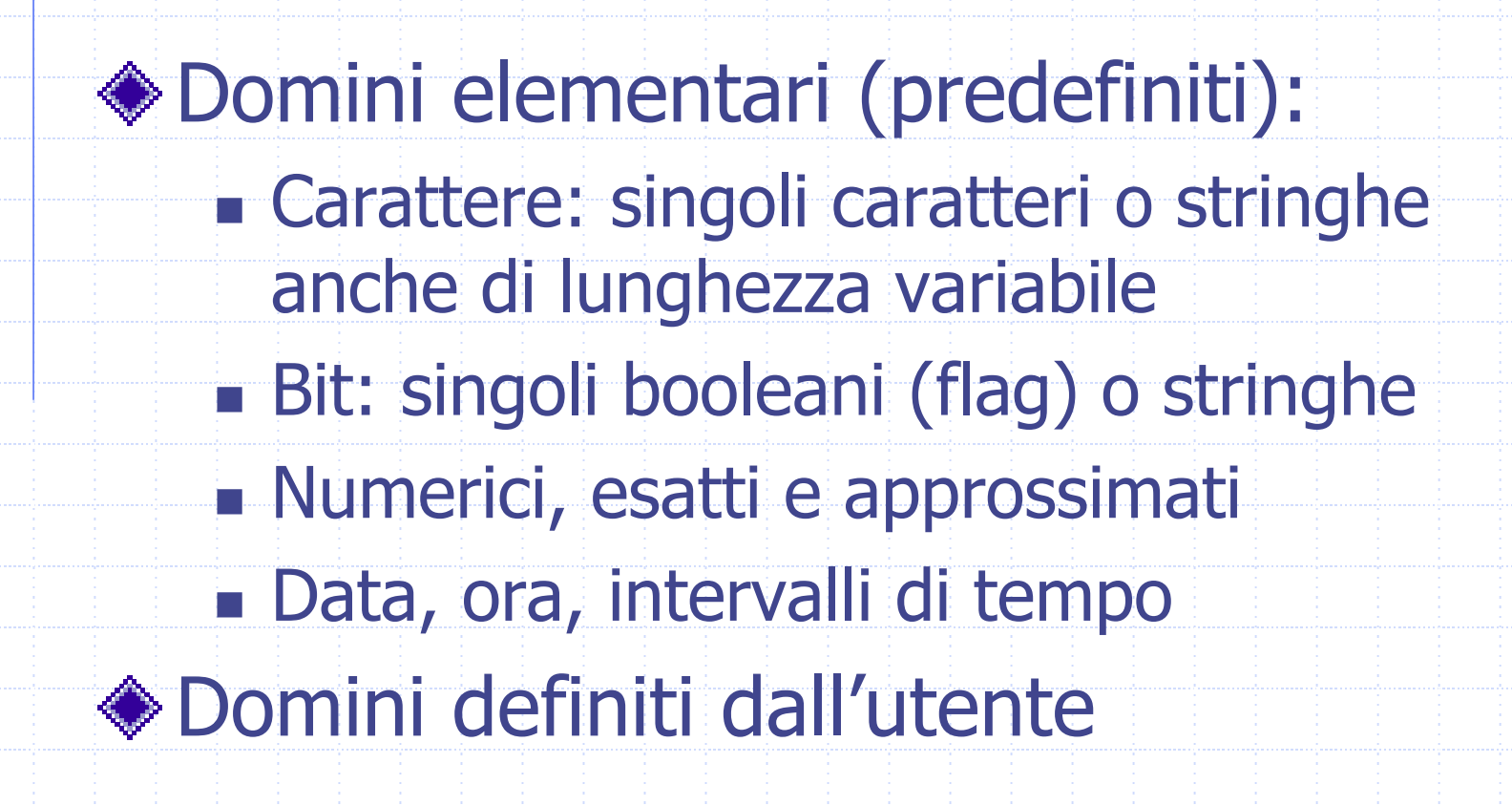

## Dominio CARATTERE

Permette di rappresentare singoli caratteri oppure stringhe. La lunghezza delle stringhe può essere fissa <sup>o</sup> variabile.

character [varying][(Lunghezza)]

**CHAR** 

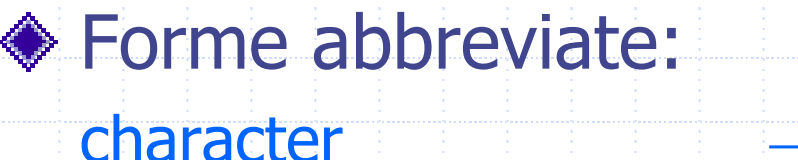

character varying  $(20) \rightarrow \text{VAR}(\text{20})$ 

### Dominio BIT

Tipicamente usato per rappresentare attributi, detti FLAG, che specificano se l'oggetto rappresentato da una tupla possiede o meno quella proprietà. Si può anche definire un dominio

"stringa di bit".

bit [varying][(Lunghezza)]

## Dominio TIPI NUMERICI ESATTI

- Permette di rappresentare valori interi o valori decimali in virgola fissa.
- ◆ SQL mette a disposizione 4 diversi tipi:
	- **NUMERIC BECIMAL** Numeri in base decimale

**◆ Esempi:** 

- numeric [(Precisione [, Scala])]
- decimal [(Precisione [, Scala])]
- F INTEGER **BESMALLINT** Se non interessa avere una rappresentazione precisa della parte frazionaria
- Numeric(4,2)  $\rightarrow$  4 cifre significative, 2 cifre dopo la virgola

## Dominio TIPI NUMERICI APPROSSIMATI

- Permette di rappresentare valori numerici approssimati mediante l'approccio in virgola mobile.
- ◆ SQL mette a disposizione 3 diversi tipi numerici approssimati:
	- REAL (in postgres: "range of at least 1E-37 to 1E+37 with <sup>a</sup> precision of at least 6 decimal digits")
	- **DOUBLE PRECISION (in postgres: "range of around** 1E-307 to 1E+308 with <sup>a</sup> precision of at least 15 digits")
	- SQL-standard notazione: float [(Precisione)] (Precisione <sup>=</sup> cifre mantissa)

### Domini per il TEMPO

Permette di rappresentare istanti di tempo.

- DATE: (year, month, day)
- **TIME: (hour, minute, second)**
- TIMESTAMP: date ∪ time

time [(Precisione)][with time zone]

timestamp [(Precisione)][with time zone]

Precisione = numero di cifre decimali usate per rappresentare le frazioni di secondo

with time zone = se specificato risultano disponibili due campi in più: timezone\_hour e timezone\_minute che rappresentano la differenza con l'ora di Greenwich.

## CREATE TABLE: Esempio

CREATE TABLE Impiegato ( Matricola CHAR(6), Nome VARCHAR(20), Cognome VARCHAR(20), Qualifica VARCHAR(20), Stipendio FLOAT )

#### Vincoli intrarelazionali

- Vincoli di integrità: sono proprietà che devono essere soddisfatte da ogni istanza della base di dati.
- Vincoli di integrità intrarelazionali: riguardano proprietà che si riferiscono alle tuple di una singola relazione della base di dati:
	- NOT NULL: attributo non nullo
	- UNIQUE: definisce chiavi
	- PRIMARY KEY: definisce la chiave primaria (una sola, implica NOT NULL)
	- **EXACTECK(espressione): vincolo generico**

## NOT NULL

Implica che il valore nullo non sia ammesso come valore dell'attributo.

 Questo implica in fase di inserimento che il valore dell'attributo debba essere sempre specificato.

Nome VARCHAR(20) NOT NULL

# UNIQUE

- Impone che i valori di un attributo (o di un insieme di attributi) siano una superchiave, quindi tuple differenti della tabella non possono avere gli stessi valori nell'attributo (o negli attributi) dichiarato(i) UNIQUE.
- ◆ Si può definire su:
	- un solo attributo
	- un insieme di attributi

Matricola CHAR(6) UNIQUE

Nome VARCHAR(20), CognomeVARCHAR(20), UNIQUE(Nome, Cognome)

## Su più attributi: attenzione!

Nome VARCHAR(20) NOT NULL, Cognome VARCHAR(20) NOT NULL, UNIQUE(Nome, Cognome)

Impone che non ci siano due righe che abbiano uguali sia il nome che il cognome

Nome VARCHAR(20) NOT NULL UNIQUE, Cognome VARCHAR(20) NOT NULL UNIQUE,

> Impone che non ci siano due righe che abbiano lo stesso nome o lo stesso cognome

## PRIMARY KEY

- Specifica la chiave primaria della relazione
	- Si usa una sola volta per tabella
	- Implica una definizione di NOT NULL
- ◆ Due forme:
	- Nella definizione di un attributo, se forma da solo la chiave primaria
		- Matricola CHAR(6) PRIMARY KEY
	- Come definizione separata a livello di tabella (necessario quanto la chiave primaria è composta da più attributi)
		- Nome VARCHAR(20), Cognome VARCHAR(20), PRIMARY KEY(Nome, Cognome)

## CREATE TABLE: Esempio

CREATE TABLE Impiegato

(

Matricola CHAR(6) PRIMARY KEY, Nome VARCHAR(20) NOT NULL, Cognome VARCHAR(20) NOT NULL, Qualifica VARCHAR(20), Stipendio FLOAT DEFAULT 0.0, UNIQUE(Cognome, Nome)  $\mathcal{L}_{\mathcal{L}}$ 

Il valore che deve assumere l'attributo quando viene inserita una riga nella tabella senza che sia specificato un valore per l'attributo stesso. Se non specificato, si assume come valore di default null.

## CREATE TABLE: esempio Check

#### CREATE TABLE Impiegato ( Matricola CHAR(6) PRIMARY KEY, Nome VARCHAR(20) NOT NULL, Cognome VARCHAR(20) NOT NULL, Qualifica VARCHAR(20), Stipendio FLOAT DEFAULT 100.0, UNIQUE(Cognome, Nome), CHECK (Stipendio>= 100) )

### INSERT

- Come popolare una tabella (inserimento righe):
- INSERT INTO NomeTabella [(ElencoAttributi)] VALUES(Elenco di Valori);

INSERT INTO Impiegato (Matricola,Nome,Cognome) VALUES ('A00001', 'Mario', 'Rossi');

## PostgreSQL

PostgreSQL è un DBMS relazionale (con alcune caratteristiche object-relational).

Software multipiattaforma di pubblico dominio.

L'interazione tra un utente (programmatore della base di dati, o utente finale) e le basi di dati gestite dal postgreSQL avviene secondo il modello client-server.

## PostgreSQL

Per ogni connessione stabilita vengono coinvolti tre processi UNIX:

- I il postmaster: un processo deamon con funzione di supervisione (gestisce le basi di dati presenti sul server);
- l'applicazione frontend dell'utente (**psql**): ogni utente che si connette lancia questo programma;
- un backend database server (per ogni connessione).

## Uso locale di PostgreSQL

- Il server **sqlserver** è il server PostgreSQL utilizzato per le esercitazioni di laboratorio
	- Sono disponibili tante basi di dati quanti sono gli utenti. Ogni utente accede alla propria base di dati: dblabXX è la base di dati dell'utente userlabXX
- ◆ Come ci si connette? **export PGUSER=userlabXX**
	- **psql** –h <nome server> –d <nome database> **psql** –h sqlserver –d dblabXX

## Uso locale di PostgreSQL

Il nome della tabella è univoco in una base di dati. Quindi non possono essere create due tabelle con lo stesso nome.

Terminare ogni comando SQL con il carattere ;

#### Lavorare in psql

#### **psql –h sqlserver –d dblabXX**

Noteremo, lavorando dalla linea di comando, un messaggio di benvenuto ed il cambiamento del prompt:

- Welcome to the POSTGRESQL interactive sql monitor: ....
- type \? for **help** on slash commands
- type \q to **quit**
- type \i FILENAME execute commands from file
- type \r reset (clear) the query buffer
- type \g or terminate with semicolon to execute query You are currently connected to the database: dblabXX
- dblabXX=>

# Creazione Tabelle e inserimento dati

CREATE TABLE indirizzi ( nome varchar(20), cognome varchar(20), indirizzo varchar(50), email varchar(30) ); Il comando viene eseguito. Appare messaggio NOTICE:..CREATE TABLE e poi il prompt

> Appare un messaggio del tipo INSERT 0 1 e poi il

prompt INSERT INTO indirizzi VALUES ('Mario', 'Rossi', 'via Dante, 3, ROMA','mario@rossi.com' );

# Tipi di Dati principali in PostgreSQL

- **varchar(n)** stringa di lunghezza variabile minore o uguale a "n"
- **char** carattere singolo
- **char(n)** stringa di lunghezza fissa di "n" caratteri
- **integer** un intero di non più di nove cifre
- **float** un numero in virgola mobile
- **real** numero reale
- **date** data
- **time** l'orario
- **timestamp** data + orario
- **interval** intervallo di tempo